### Chapter 9: Support Vector Machines

Y

The *support vector machine* is an approach for classification that was developed in the computer science community in the 1990s and has grown in popularity. ELOI **MACHILIPS**<br>cotegorical response<br>classification that was developed

```
SVMs perform well in a variety of settings
often considered one of the best "out of the box" classifiers
```
The support vector machine is a generalization of a simple and intuitive classifier called the maximal margin classifier.

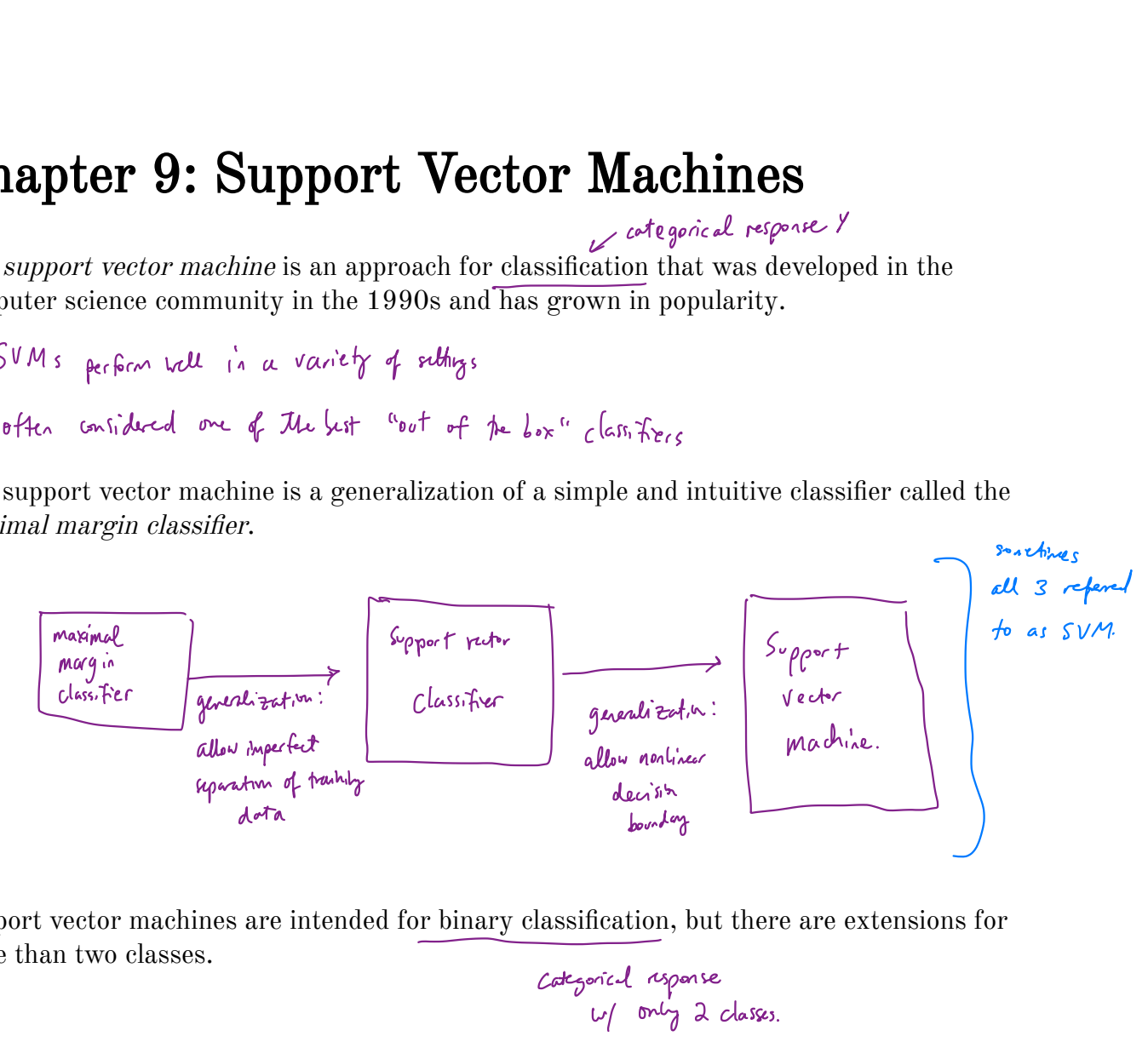

Support vector machines are intended for binary classification, but there are extensions for more than two classes.

categorical response w/ only 2 classes.

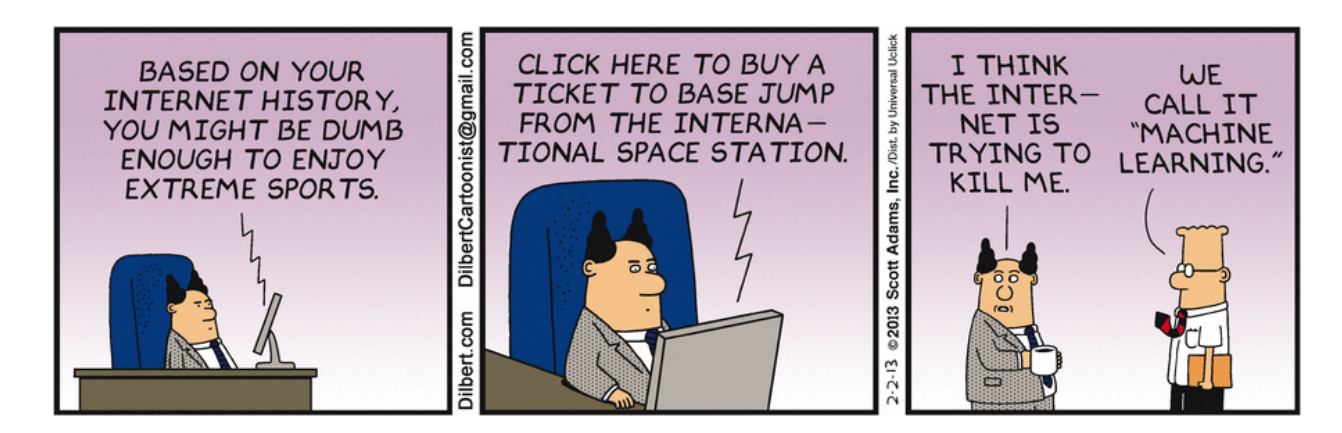

Credit: https://dilbert.com/strip/2013-02-02

 $\begin{bmatrix} 7 \end{bmatrix}$ based on a hyperplane separator

### 1 Maximal Margin Classifier

In p-dimensional space, a *hyperplane* is a flat affine subspace of dimension  $p-1$ . ✗ extension of euclidean space .

$$
e_{0} = \begin{bmatrix} 1 & \text{d} & \text{diamension, a hypar plane is a flat 1-dimensional subspace} & \text{d line.} \\ 1 & \text{diamensimes, a hypar plane is a flat 1-dimensional subspace} & \text{d plane} \\ \hline \end{bmatrix}
$$
\n
$$
\begin{bmatrix} 1 & \text{diamensimes, a hypar plane is a flat 1-dimensional subspace} & \text{d plane} \\ 1 & \text{d plane, a plane} \\ 1 & \text{d plane, a plane} \end{bmatrix}
$$
\n
$$
\begin{bmatrix} 1 & \text{diamensimes, a line} \\ 1 & \text{diamensimes, a line} \\ 1 & \text{diamensimes, a line} \end{bmatrix}
$$
\n
$$
\begin{bmatrix} 1 & \text{diamensimes, a line} \\ 1 & \text{diamensimes, a line} \\ 1 & \text{diamensimes, a line} \end{bmatrix}
$$

The mathematical definition of a hyperplane is quite simple, In <sup>p</sup> <sup>&</sup>gt; 3 dimensions , harder to conceptualize , but still <sup>a</sup> flat <sup>p</sup> - <sup>l</sup> diner. Subspace . parameters

In 2 dimensions, a hyperplane is defined by  $\beta_0 + \beta_1 x_1 + \beta_2 x_2 = 0$  $i.e.$  Gay  $x = (x_1, x_2)$  for which this equation holds lies on the lagger plane.

Nate this is just the equation for alive.

This can be easily extended to the  $p$ -dimensional setting.

$$
\rho_{o} + \rho_{i}X_{1} + ... + \rho_{e}X_{e} = 0
$$
 defines a p-din hyperplane.  
i.e. any  $X = (X_{11},...,X_{e})$  for which this equation holds lies in the hyperplane.

We can think of a hyperplane as dividing  $p$ -dimensional space into two halves.

If 
$$
\beta_0 + \beta_1 X_1 + ... + \beta_p X_p > 0
$$
 then X lies on one side of the hyperplane  
 $\beta_0 + \beta_1 X_1 + ... + \beta_p X_p < 0$  then  $\times$  lies on the she side of pe hyperplane.

You can determine which side of the hype plane by just determining the sign of  $\beta_{\nu}$ +  $\beta_{\ell}$  $\chi_{\ell}$  +...t  $\beta_{\ell}$  $\chi_{\rho}$ 

#### 1.1 Classificaton Using a Separating Hyperplane

Suppose that we have a  $n \times p$  data matrix **X** that consists of n training observations in pdimensional space.

$$
x_{1} = \begin{pmatrix} x_{11} \\ \vdots \\ x_{1p} \end{pmatrix} , \dots , x_{n} = \begin{pmatrix} x_{n1} \\ \vdots \\ x_{nnp} \end{pmatrix}
$$
  
training observation

and that these observations fall into two classes.

Yi ) - <sup>n</sup> , Yn C- { -1, <sup>I</sup> } Here -1 represents one class <sup>P</sup> represents the other class.

We also have a test observation.

$$
p\text{-}vector of obsured factors
$$
\n
$$
\chi^* = (\chi^*_{(1, \ldots)} \chi^*_{\rho})^T
$$

Our Goal: Develop a classifier based on training data that will correctly classify the test observation based on feature measurements .

We have already used many approaches: trees - KNN logistic boosting , bagging , RF - LDA , QDA we will see <sup>a</sup> new approach using <sup>a</sup> separatinghyperplme

Suppose it is possible to construct a hyperplane that separates the training observations perfectly according to their class labels. 4<br>Suppose it is<br>perfectly ac

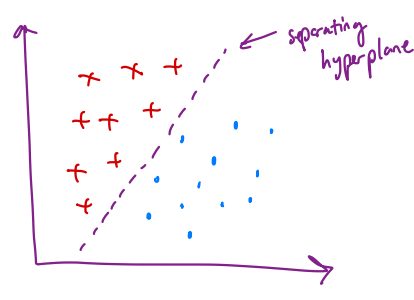

Then a separating hyperplane has the property that

$$
\beta_{0} + \beta_{1}x_{i_{1}} + ... + \beta_{p}x_{i_{p}} > 0 \quad \text{if} \quad \gamma_{i} = 1 \quad \text{and}
$$
\n
$$
\beta_{0} + \beta_{i}x_{i_{1}} + ... + \beta_{p}x_{i_{p}} < 0 \quad \text{if} \quad \gamma_{i} = -1
$$
\n
$$
\implies
$$
\n
$$
\gamma_{i} \left( \beta_{0} + \beta_{i}x_{i_{1}} + ... + \beta_{p}x_{i_{p}} \right) > 0 \quad \forall i = 1, ...
$$

If a separating hyperplane exists, we can use it to construct a very natural classifier:  $\frac{1}{2}$ <br>exists

atest observation is assigned a class depending on which side of the hyperplane it is located.

<sup>&</sup>gt; <sup>n</sup>

That is, we classify the test observation  $x^*$  based on the sign of  $f(x^*) = \beta_0 + \beta_1 x_1^* + \cdots + \beta_p x_p^*.$ 

if  $f(x^*) > 0$  assign  $x^*$  to class 1. if  $f(x^*)<0$  assign  $x^*$  /t. class -1.

We can also use the magnitude of  $f(x^*)$ .

If 
$$
f(x^*)
$$
 is far from zero, this means  $x^*$  lies far from the hyperplane  
\n $\Rightarrow$  we can be confident about over class assignment for  $x^*$ 

If  $f(x^*)$  is close the zero, it is located rear the hyperplane  $\Rightarrow$  we are less sur about class assignment.

Note : a classifier band on <sup>a</sup> separating hyperplane leads to <sup>a</sup> Inger decision boundary .

#### 1.2 Maximal Margin Classifier

If our data cab be perfectly separated using a hyperplane, then there will exist an infinite  $\mathop{\mathrm{rep}}\limits_{\substack{a \in \mathbb{Z}^n}}$ 

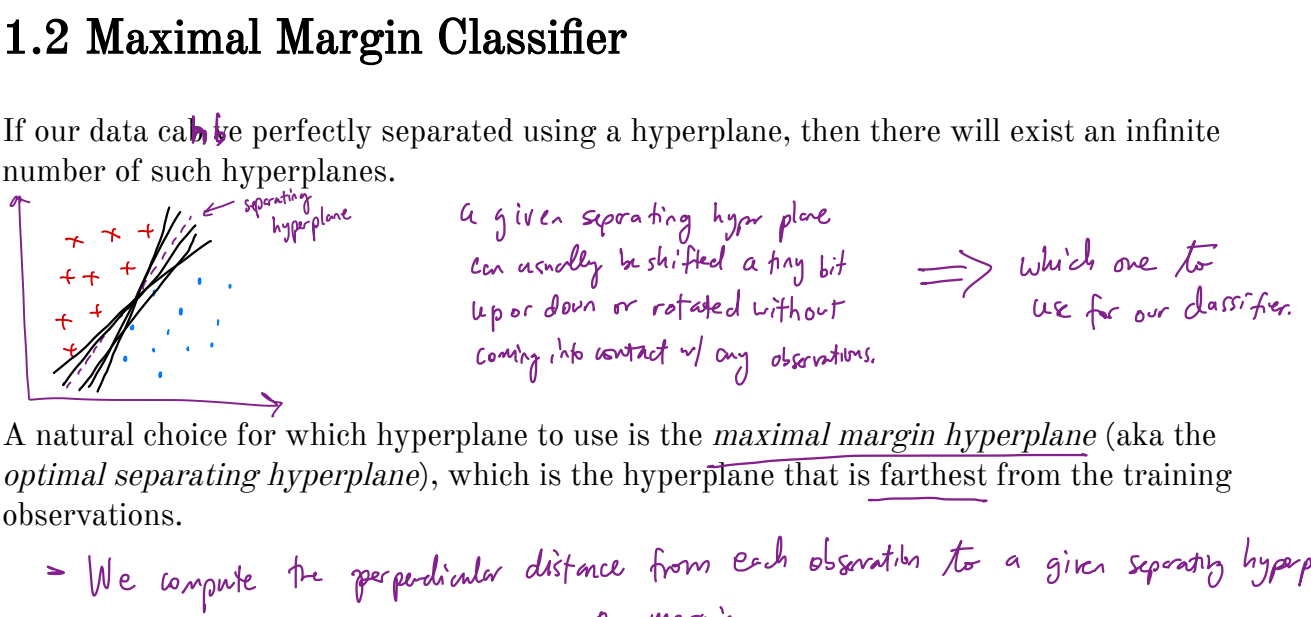

A natural choice for which hyperplane to use is the maximal margin hyperplane (aka the optimal separating hyperplane), which is the hyperplane that is farthest from the training observations.

\n- \n
$$
\frac{1}{10}
$$
 We compute the perpendicular distance from each observation to a given separation hyperplane.\n
\n- \n $\frac{1}{10}$  maximal margin hyperplane is the area of the length margin, i.e. fourth from all the maximum population.\n
\n- \n $\frac{1}{10}$  respectively. The maximum number of points in the interval, the number of points in the interval, the number of points in the interval, the number of points in the interval, the number of points in the interval, and the number of points in the interval, and the number of

We can then classify a test observation based on which side of the maximal margin hyperplane it lies  $-$  this is the *maximal margin classifier*.

We now need to consider the task of constructing the maximal margin hyperplane based on a set of  $n$  training observations and associated class labels.

The maximal margin hyperplane is the solution to the optimization problem

This problem can be solved efficiently, but the details are outside the scope of this course.

What happens when no separating hyperplane exists?

# 2 Support Vector Classifiers

 $\bullet$ 

It's not always possible to separate training observations by a hyperplane. In fact, even if we can use a hyperplane to perfectly separate our training observations, it may not be desirable.

We might be willing to consider a classifier based on a hyperplane that does not perfectly separate the two classes in the interest of

The *support vector classifier* does this by finding the largest possible margin between classes, but allowing some points to be on the "wrong" side of the margin, or even on the "wrong" side of the hyperplane.

The support vector classifier xlassifies a test observation depending on which side of the hyperplane it lies. The hyperplane is chosen to correctly separate most of the training observations.

Once we have solved this optimization problem, we classify  $x^*$  as before by determining which side of the hyperplane it lies.

 $\epsilon_i$ 

The optimization problem has a very interesting property.

Observations that lie directly on the margin or on the wrong side of the margin are called support vectors.

The fact that only support vectors affect the classifier is in line with our assertion that  $C$ controls the bias-variance tradeoff.

Because the support vector classifier's decision rule is based only on a potentially small subset of the training observations means that it is robust to the behavior of observations far away from the hyperplane.

# 3 Support Vector Machines

The support vector classifier is a natural approach for classification in the two-class setting…

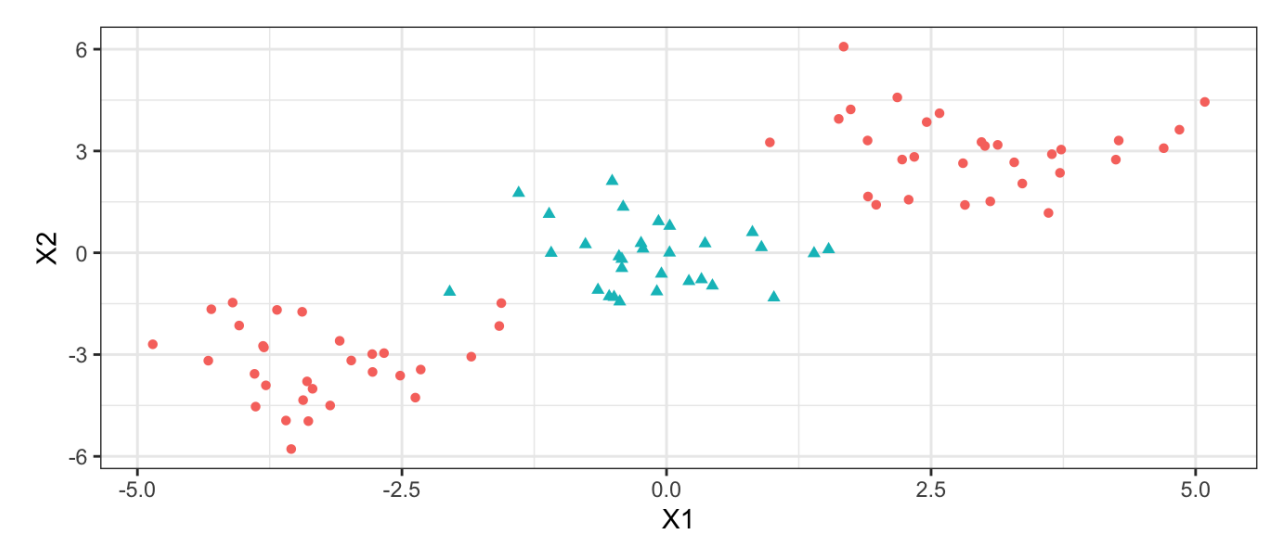

We've seen ways to handle non-linear classification boundaries before.

In the case of the support vector classifier, we could address the problem of possible nonlinear boundaries between classes by enlarging the feature space.

Then our optimization problem would become

The support vector machine allows us to enlarge the feature space used by the support classifier in a way that leads to efficient computation.

It turns out that the solution to the support vector classification optimization problem involves only inner products of the observations (instead of the observations themselves).

It can be shown that

 $\bullet$ 

 $\bullet$ 

 $\bullet$ 

Now suppose every time the inner product shows up in the SVM representation above, we replaced it with a generalization.

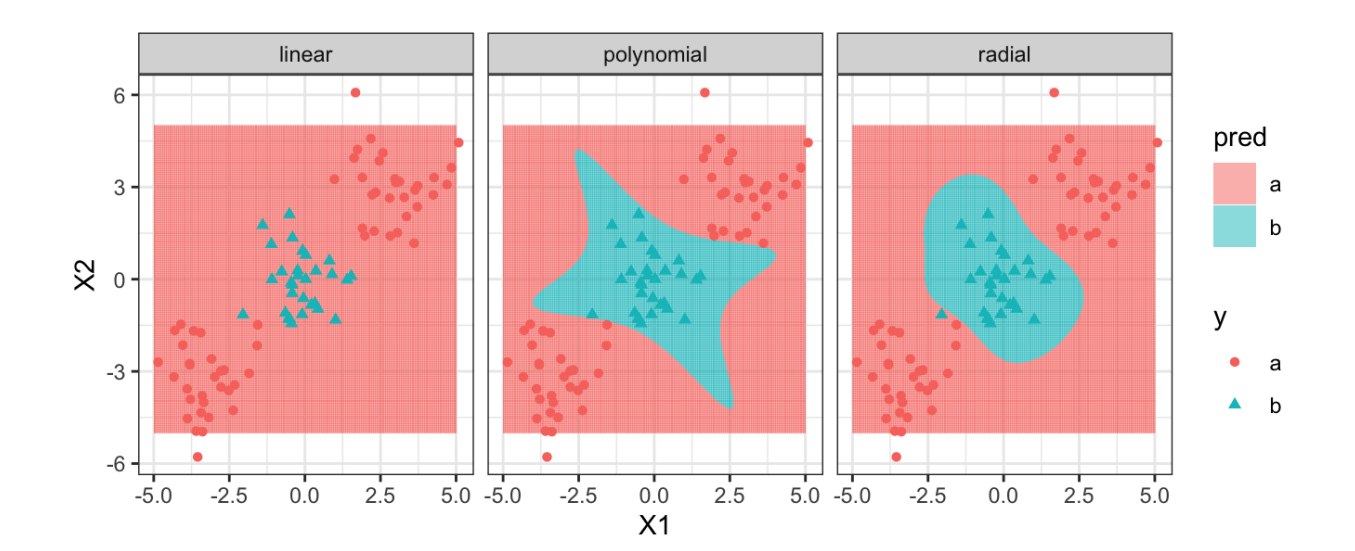

### 4 SVMs with More than Two Classes

So far we have been limited to the case of binary classification. How can we exted SVMs to the more general case with some arbitrary number of classes?

Suppose we would like to perform classification using SVMs and there are  $K > 2$  classes.

One-Versus-One

One-Versus-All